SPITALUL ORASENESC TURCENI Str. SANATATII, Nr.1, Ors.TURCENI, JUD.GORJ Tel/Fax:0253335035 Web: www.spitalturceni.ro, E-mail:spitalulorasenescturceni@yahoo.com

## **TABEL NOMINAL FINAL** CU NOTELE OBTINUTE LA CONCURSUL PENTRU OCUPAREA POSTULUI VACANT DE INFIRMIER DEBUTANT,PE PERIOADA NEDETERMINATA,DIN CADRUL COMPARTIMENTULUI PRIMIRI URGENTE AL SPITALULUI ORASENESC TURCENIORGANIZAT IN PERIOADA 07.02.2019-13.02.2019

 $13.02.2019$ 

9.55

Nr.

**DURATA NEDETERMINATA** 

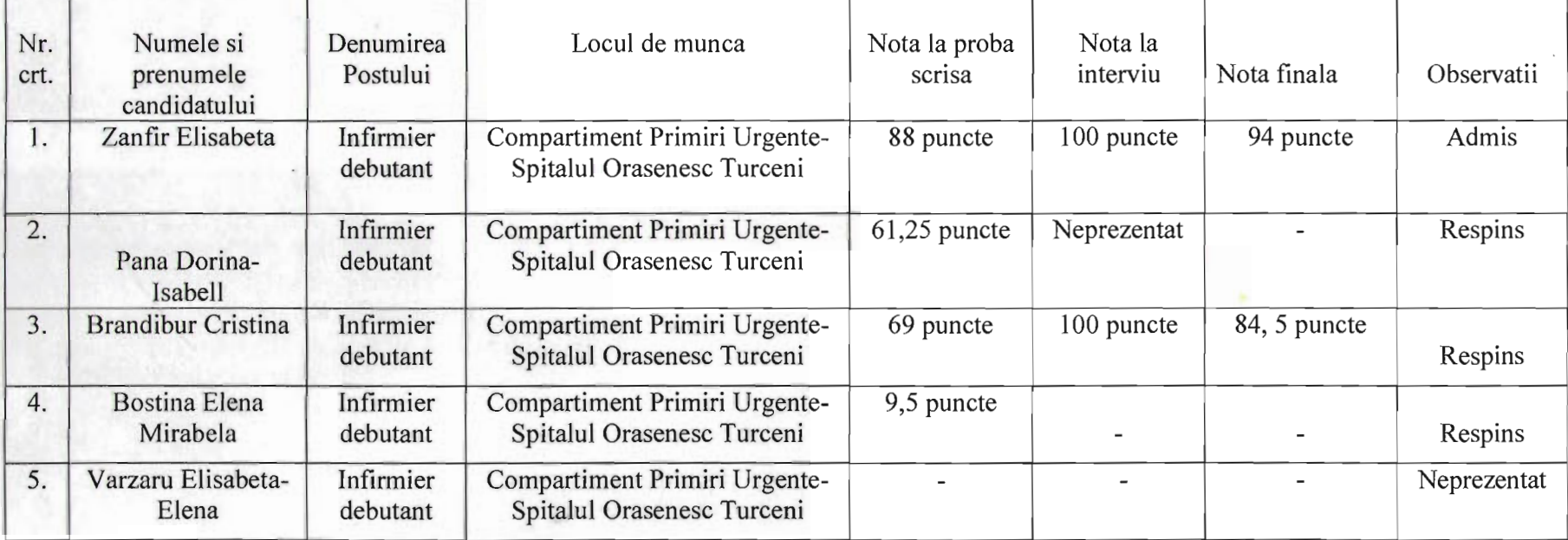

Anexa 3a

## **COMISIA DE CONCURS SI INVITATII:**

Presedinte, Dr. Fincler Rebeca Semnatura

Sindicatul Sanatatea, Dna Para Floarea

Secretar, Ec.Eremia Cristiana

Membrii: Asist.med.pr. Ungureanu Maria Monica<br>Asist.med.pr Giulica Lavrinia<br>Semnatura Apulle

> Sindicatul Sanitas, Dna Udrea Elena

> > Ź

aler